**COLLEGE** 

# INITIATION AUX SCIENCES DEL'INGÉNIEUR

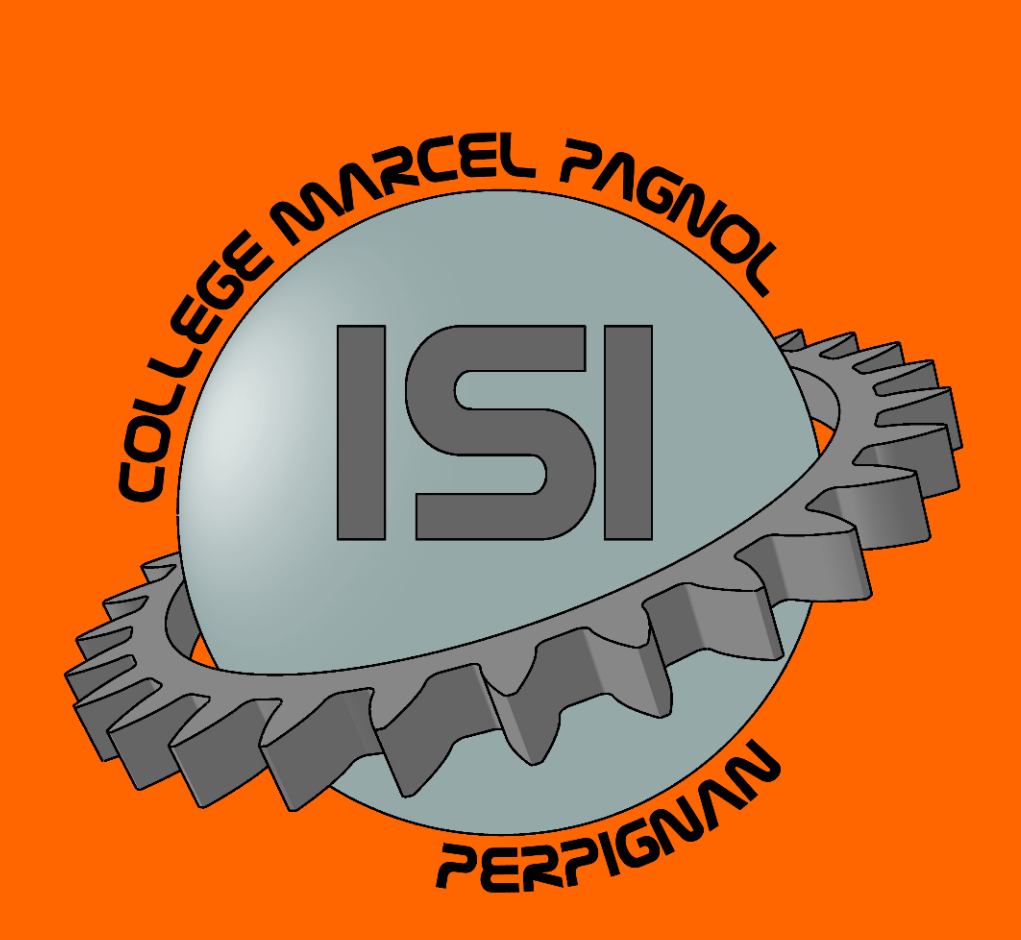

LES OBJECTIFS DE L'ISI LE GROUPE LES OUTILS ET LE FONCTIONNEMENT QUELQUES EXEMPLES DE PROJETS RÉALISÉS OU EN COURS

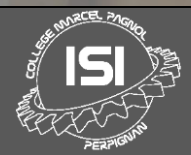

# LES OBJECTIFS

#### DÉCOUVRIR ET METTRE EN ŒUVRE LES SCIENCES DE L'INGÉNIEUR

- Conception mécanique
- Fabrication
- Informatique et programmation

<u>a kitik</u>

- Architecture
- Design

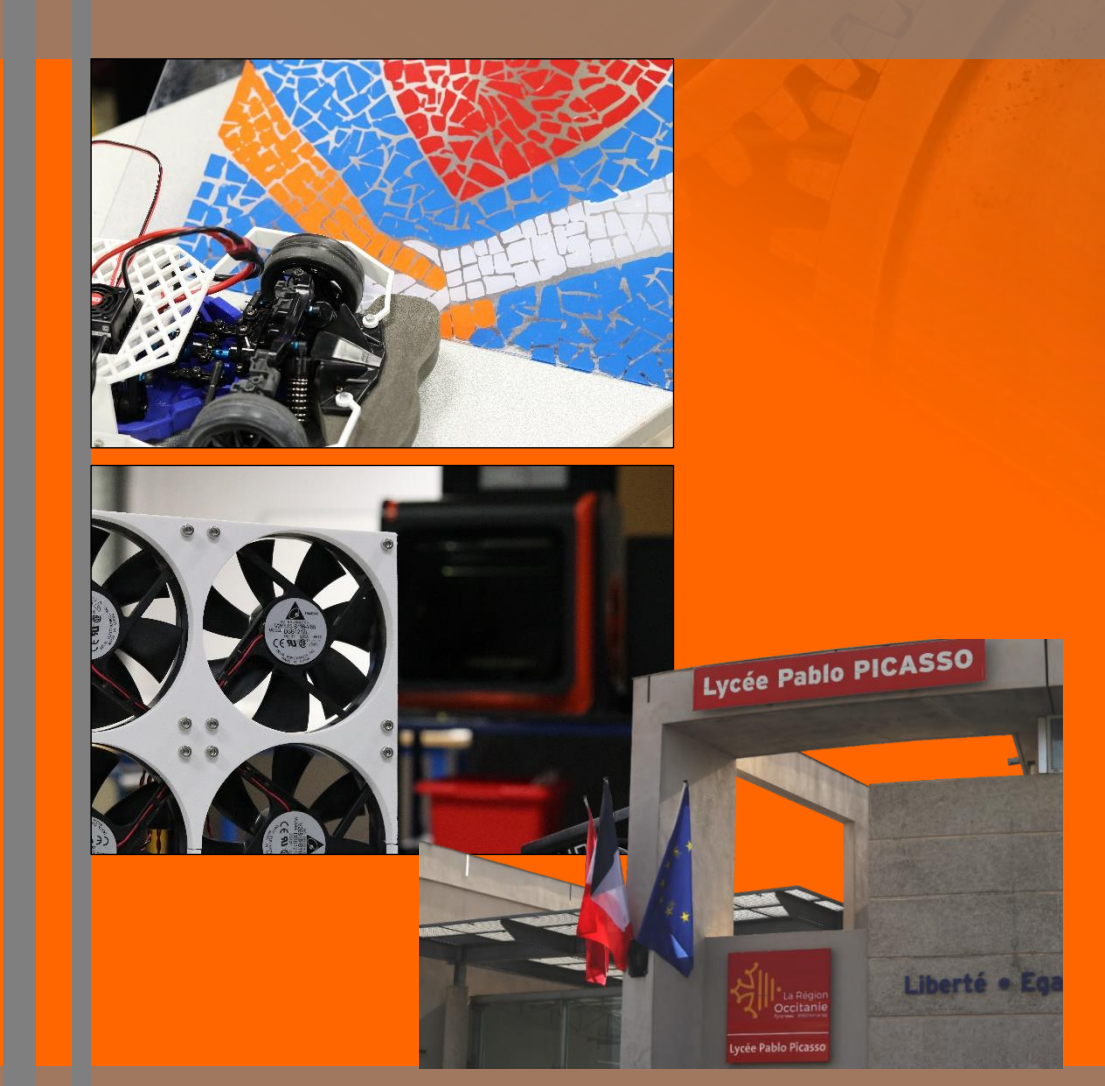

#### DÉCOUVRIR LES FILIÈRES INDUSTRIELLES AU LYCÉE

- Scientifiques
- Technologiques
- Professionnelles

#### DÉCOUVRIR LE MONDE DE L'ENTREPRISE

- Bureau d'étude
- Fabrication

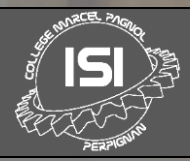

# LE GROUPE

# LES ÉLÈVES

- 18 à 20 élèves volontaires
- Des élèves sélectionnés en fin d'année précédente

a a s

- Parité filles / garçons
- Élèves de 4ème et de 3ème
- 7 classes concernées

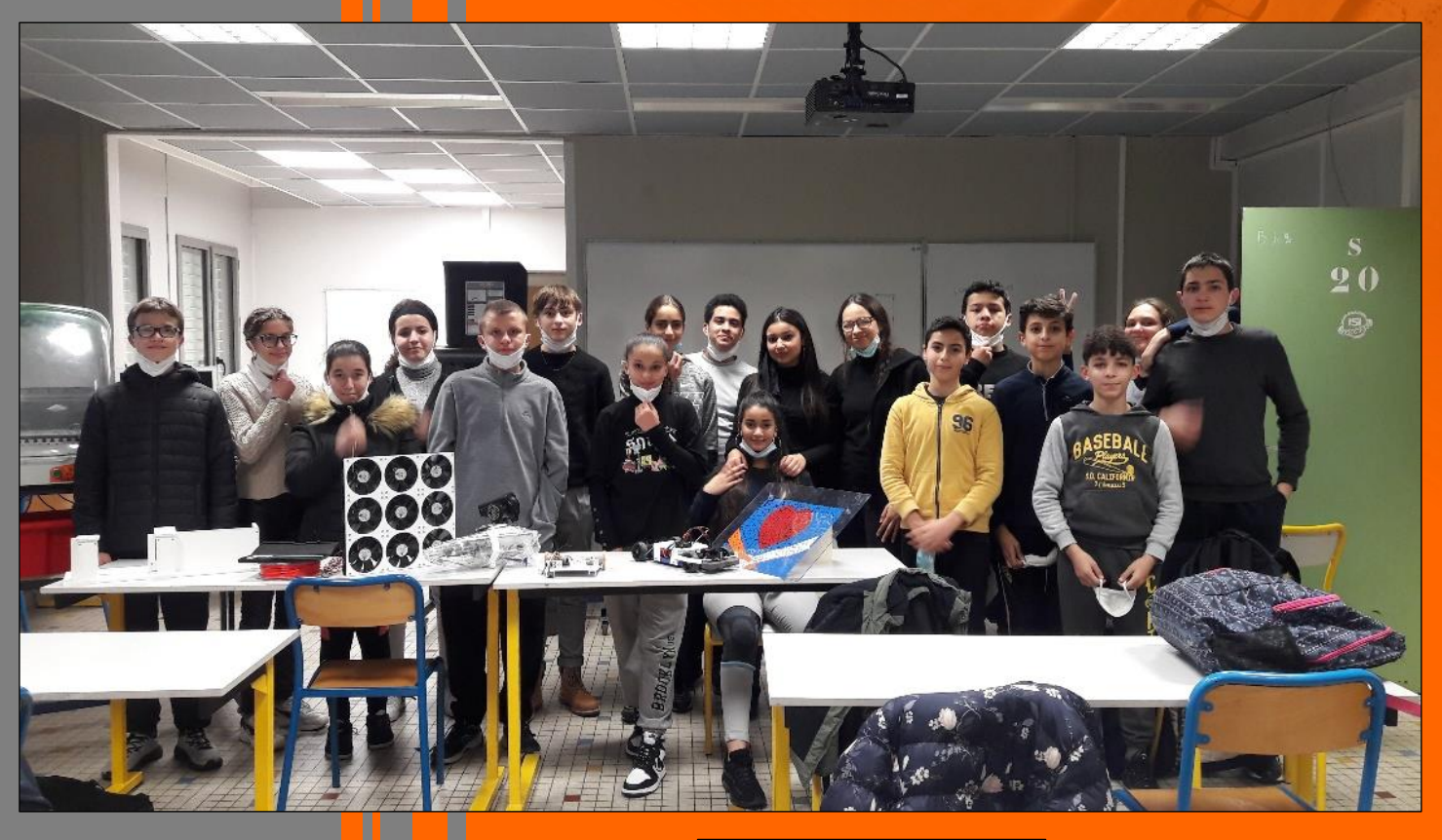

#### **LES PROFS**

- Anthony BASCLE Prof de techno BTS Microtechniques Expérience de conception dans le privé - Sébastien GAUTHIER Prof de techno, de génie mécanique Enseignant en SSI et BTS

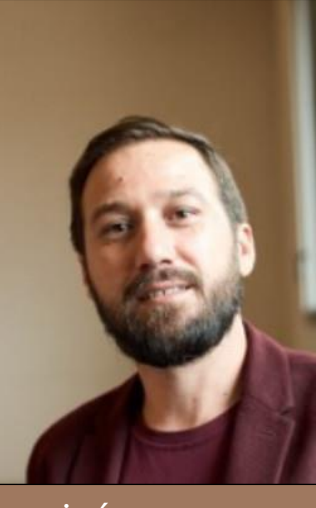

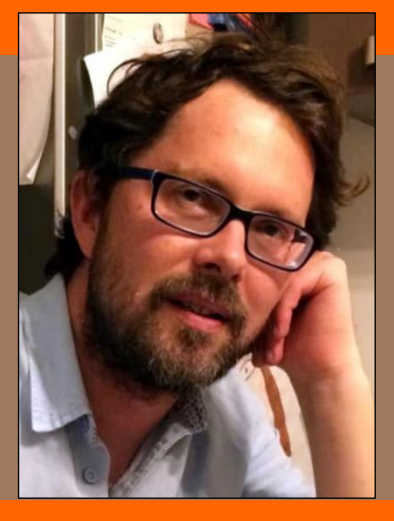

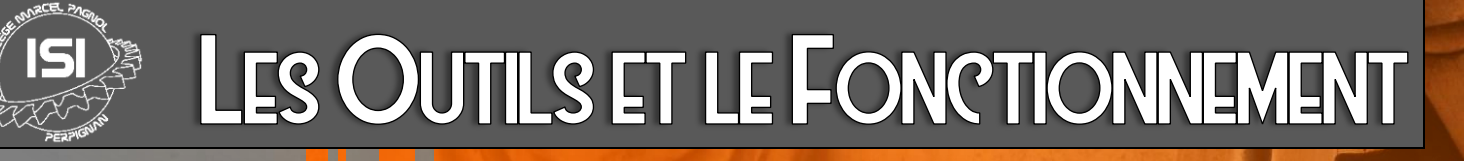

#### UNE DÉMARCHE D'INGÉNIERIE

- Différents projets de conception et de fabrication
- Travail en équipe
- Un maximum d'autonomie

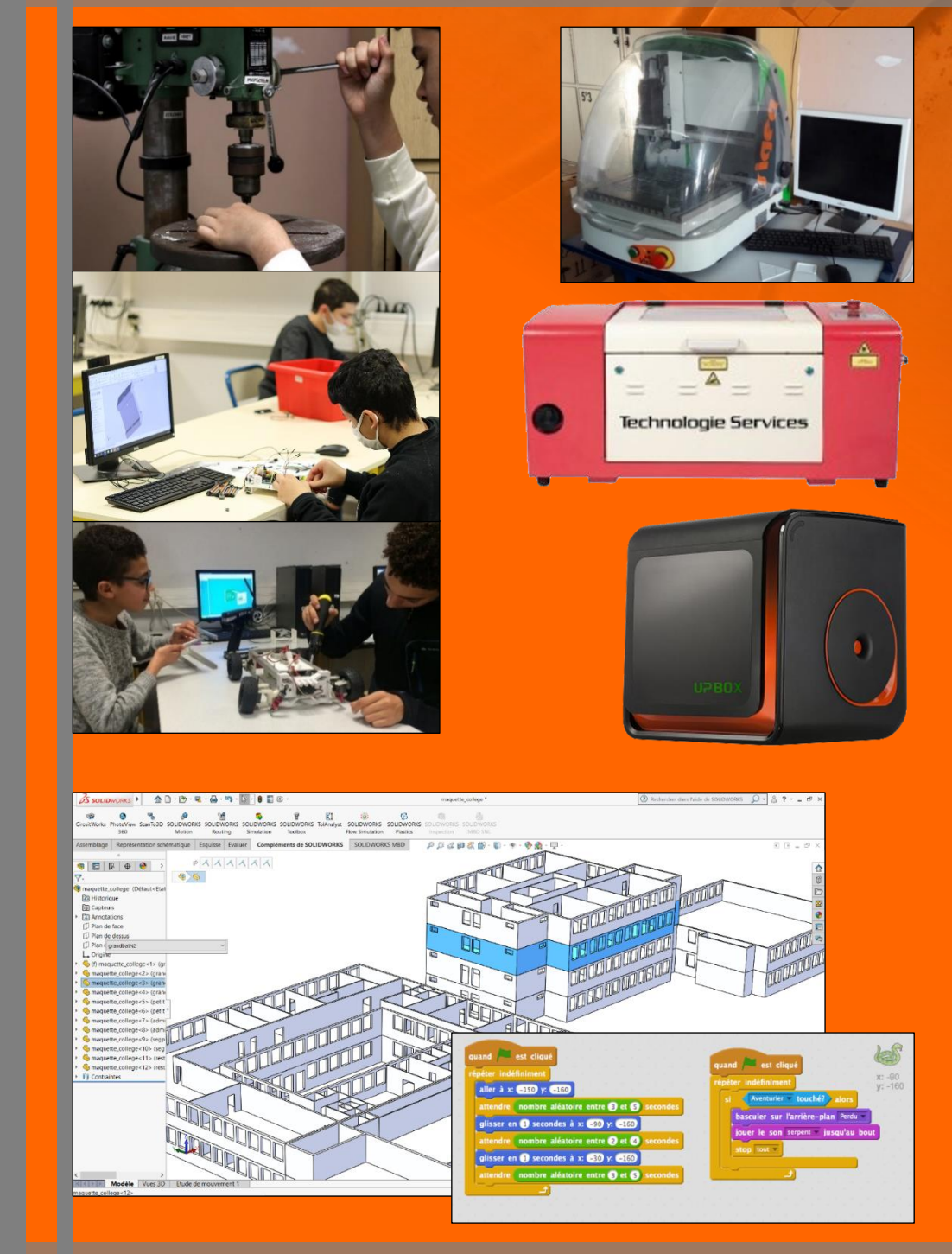

#### LES OUTILS

- Outils numériques (CAO, programmation…)
- Équipements de fabrication

## LOCO DU CLUB ISI

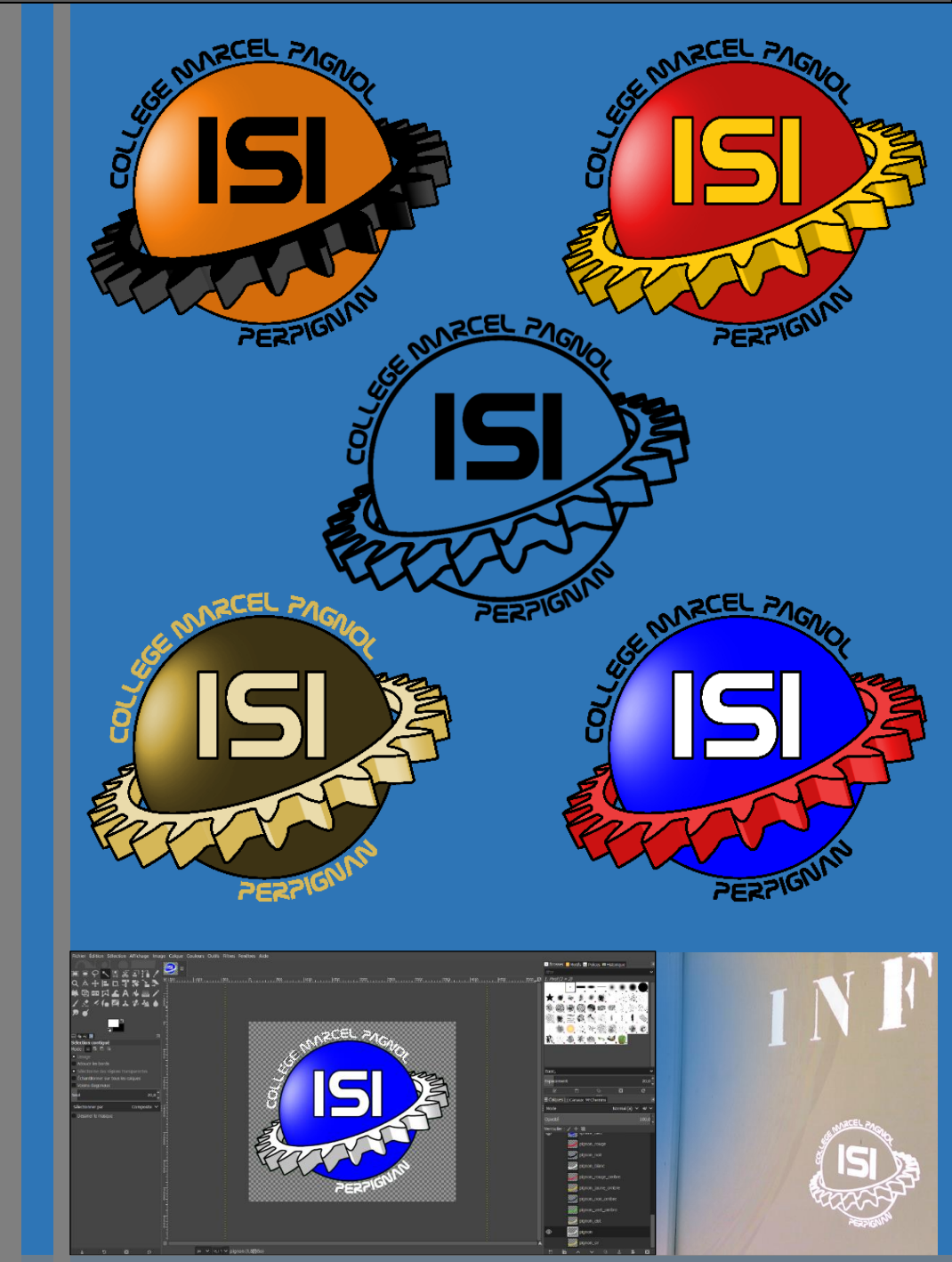

#### OBJECTIFS

- Concevoir le logo du club ISI
- Exploiter ce logo dans les actions de communication du club ISI

- Brainstorming sur la symbolique à exprimer
- Croquis de recherche du graphisme
- Conception du logo sur Gimp
- Déclinaison du logo en plusieurs versions colorisées

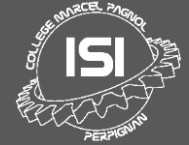

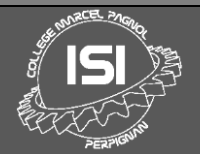

# CIRCUIT COURSE DE ROBOTS DES 4°

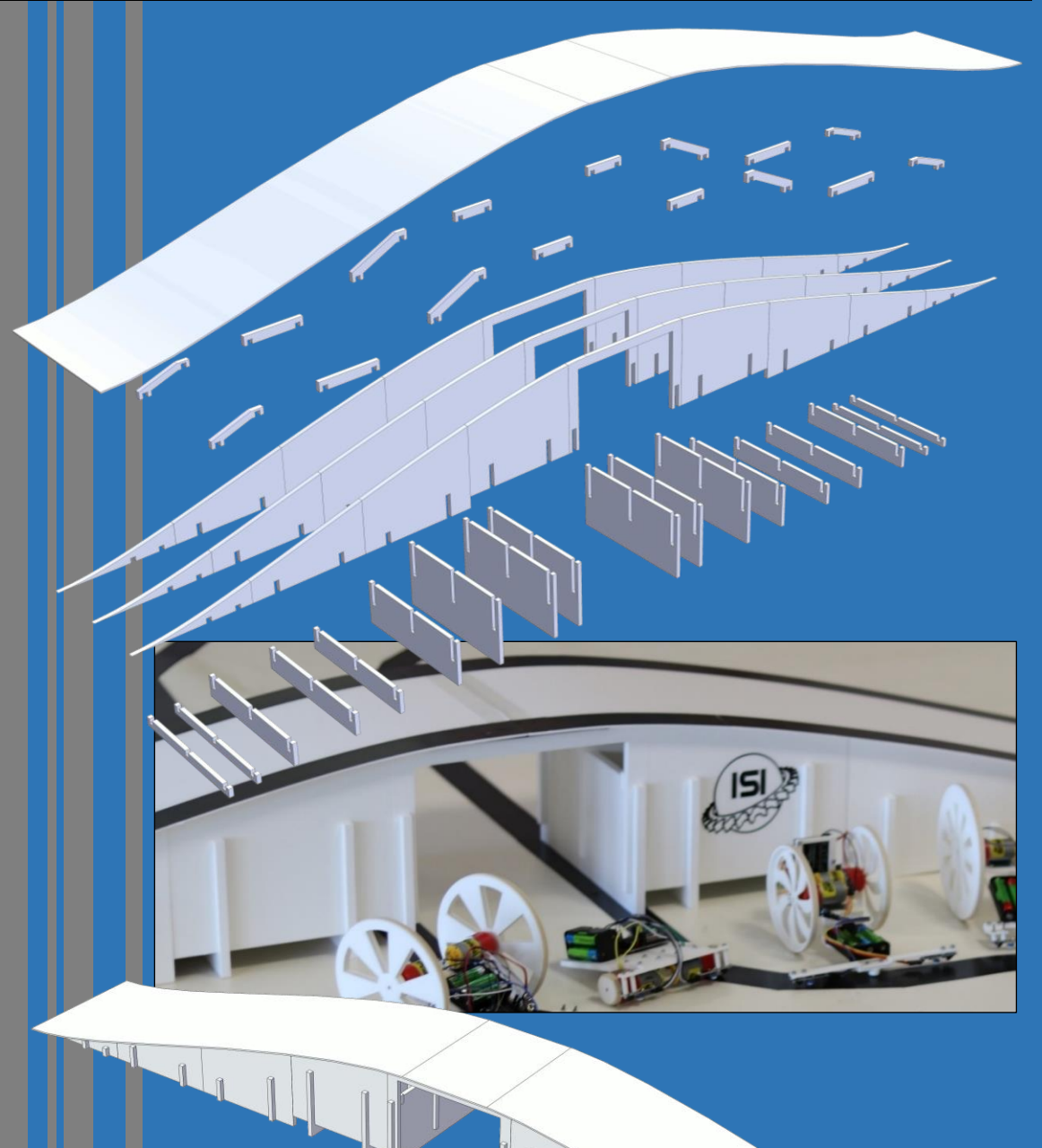

#### OBJECTIFS

- Concevoir et réaliser un pont pour la course de robots des 4°
- S'adapter au tracé de la piste (largeur et hauteur imposées)

- Conception des pièces sur Solidworks
- Validation par assemblage numérique
- Usinage des pièces sur fraiseuse à commande numérique
- Utilisation de PVC expansé

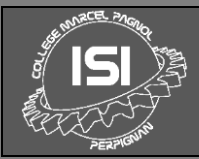

# BATEAU TÉLÉCOMMANDÉ

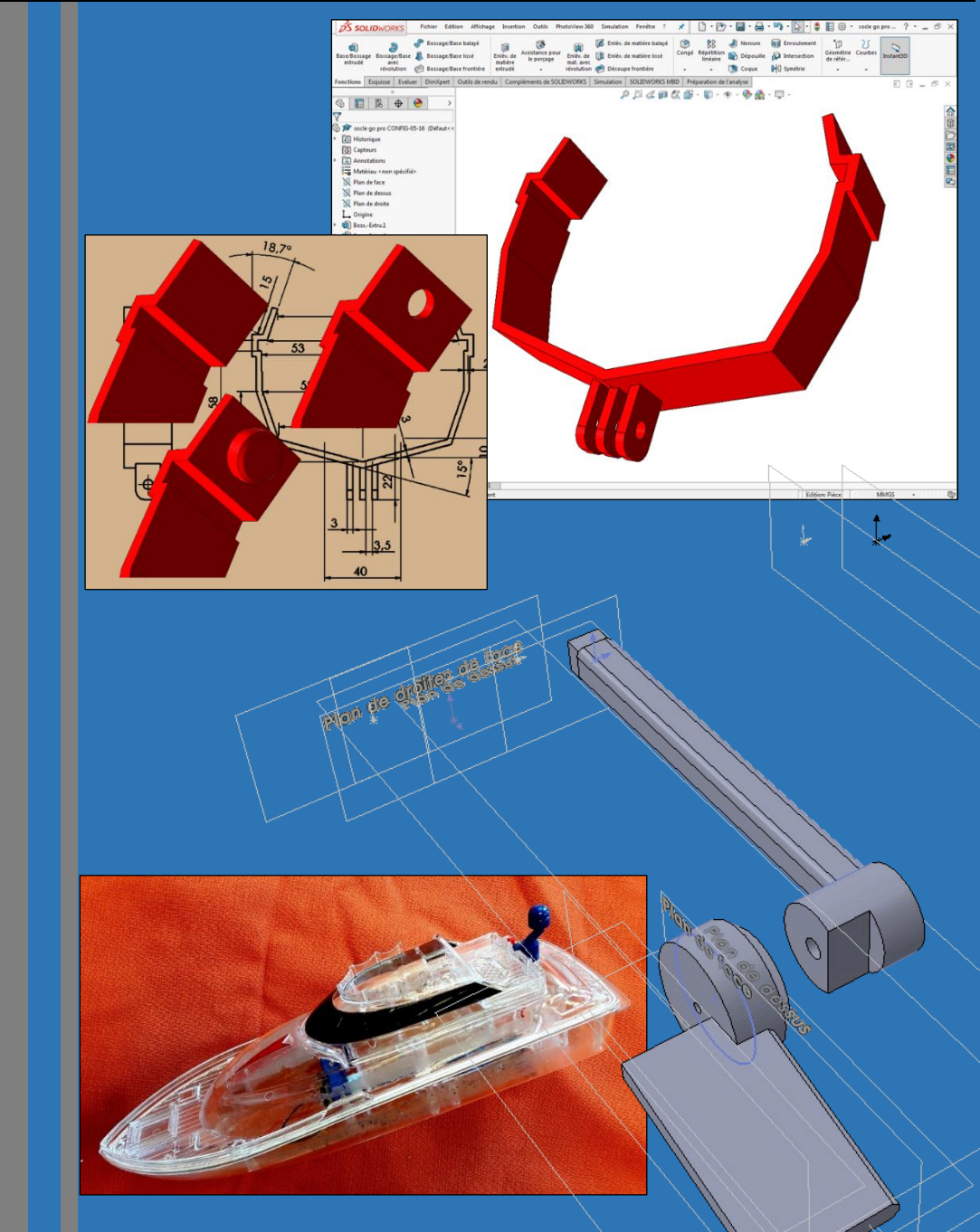

#### **OBJECTIFS**

- Refabriquer les pièces défectueuses
- Implanter de nouvelles pièces
- Installer d'une caméra connectée pour inspecter les fonds marins

- Conception des pièces sur Solidworks
- Validation par assemblage numérique
- Impression 3D des pièces
- Mise en place d'une interface de connexion avec la caméra

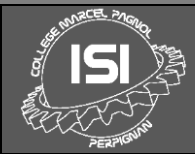

# SOUFFLERIE AÉRONAUTIQUE

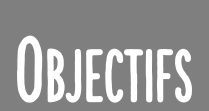

- Concevoir et réaliser une soufflerie pour le club BIA
- Mesurer la portance
- Mettre en évidence l'influence :
	- du profil d'aile
	- de l'angle d'incidence
	- de la vitesse d'écoulement

- Conception des pièces sur Solidworks
- Usinage sur fraiseuse à commande numérique
- Découpe laser
- Récupération de ventilateurs d'ordinateurs
- Câblage de l'alimentation réglable
- Utilisation de PVC expansé, de PMMA

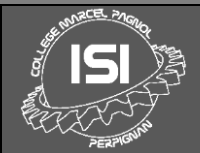

# DÉCO DE LA CANTINE : MOSAÏQUE

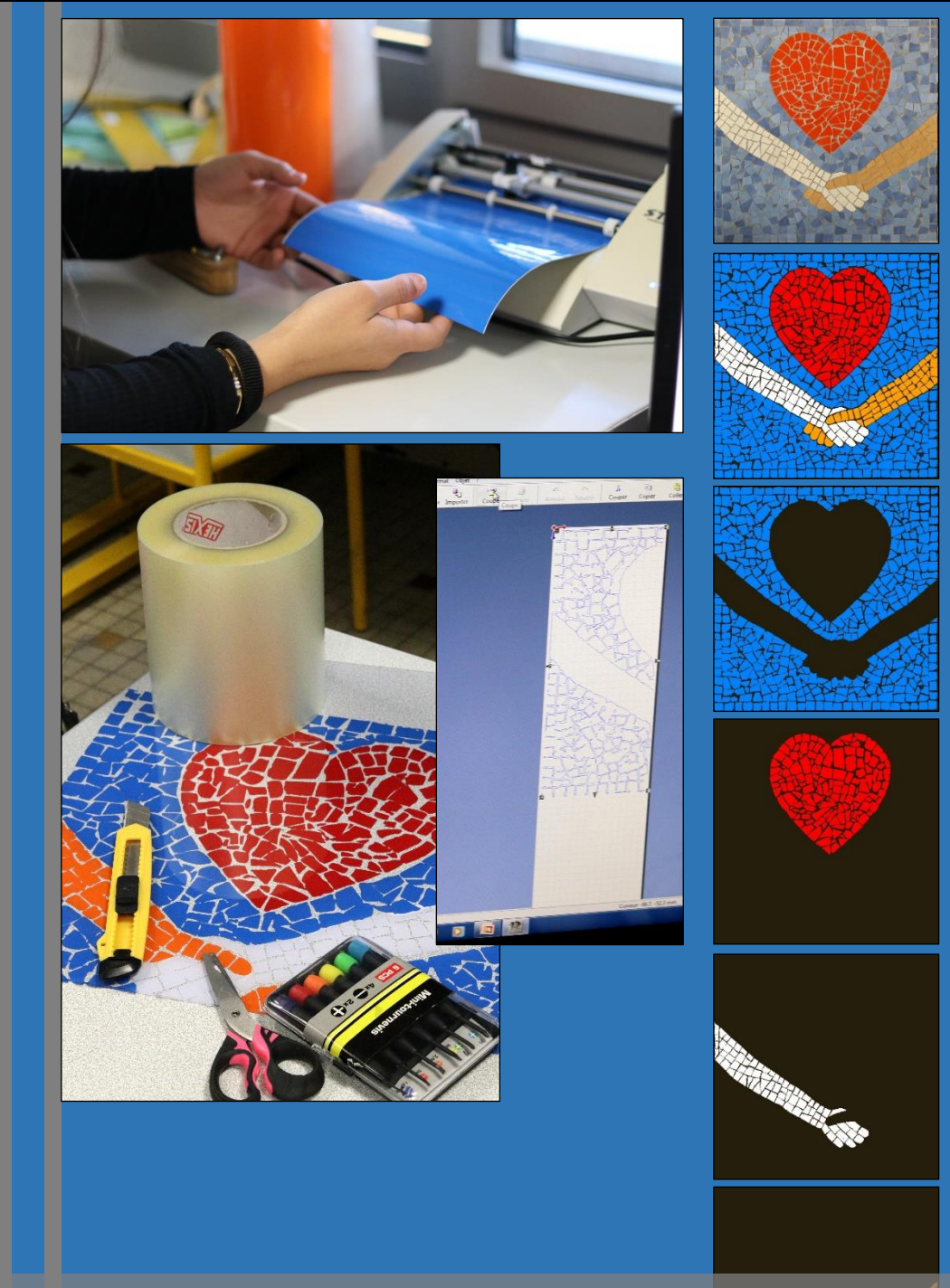

#### OBJECTIFS

- Reproduire la mosaïque du mur de la cantine sur celui de la file d'attente
- Concevoir une solution résistant au passage et au nettoyage

- Retouche des images sur Gimp
- Conception des autocollants sur CutStudio
- Réalisation d'autocollants sur étiqueteuse Stika
- Utilisation d'un support en PMMA

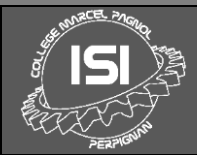

# **ROBOT SUMO**

VCC = -SVDC<br>Trig = Trigger in<br>Ecke = Ecke ou

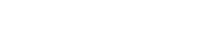

Ù

ume

**Tournoi** national

de Robots mini-Sumo

#### OBJECTIFS

- Concevoir deux robots sumo
- Comparer les stratégies de combat
- S'inscrire à terme à un concours officiel

- Veille technologique
- Modélisation sur Solidworks
- Impression 3D
- Usinage sur fraiseuse à commande numérique
- Utilisation de PVC expansé, d'ABS, de PMMA
- Choix, implantation et câblage des composants
- Programmation et pilotage

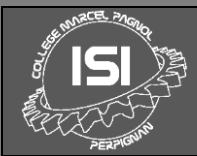

# VOITURE TÉLÉCOMMANDÉE

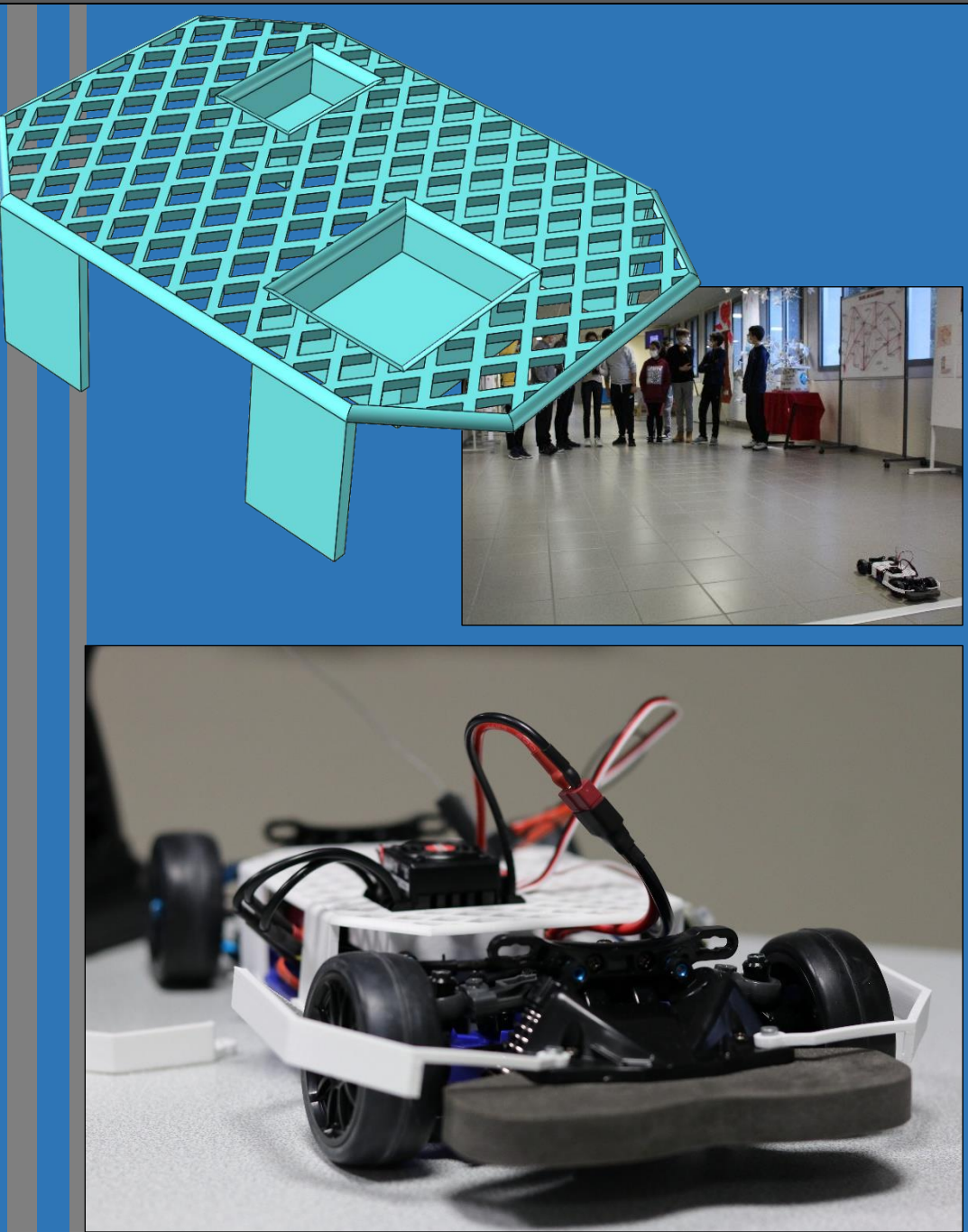

#### **OBJECTIFS**

- Analyser le fonctionnement d'une voiture télécommandée
- Reconcevoir et fabriquer les pièces défectueuses
- Concevoir des protections pour en faire un objet de démonstration

- Modélisation sur Solidworks
- Impression 3D
- Utilisation d'ABS et de PLA
- Câblage des circuits de commande et de puissance

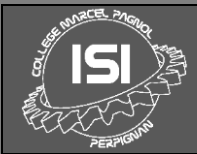

# **SERRABONE : L'EXPOSITION**

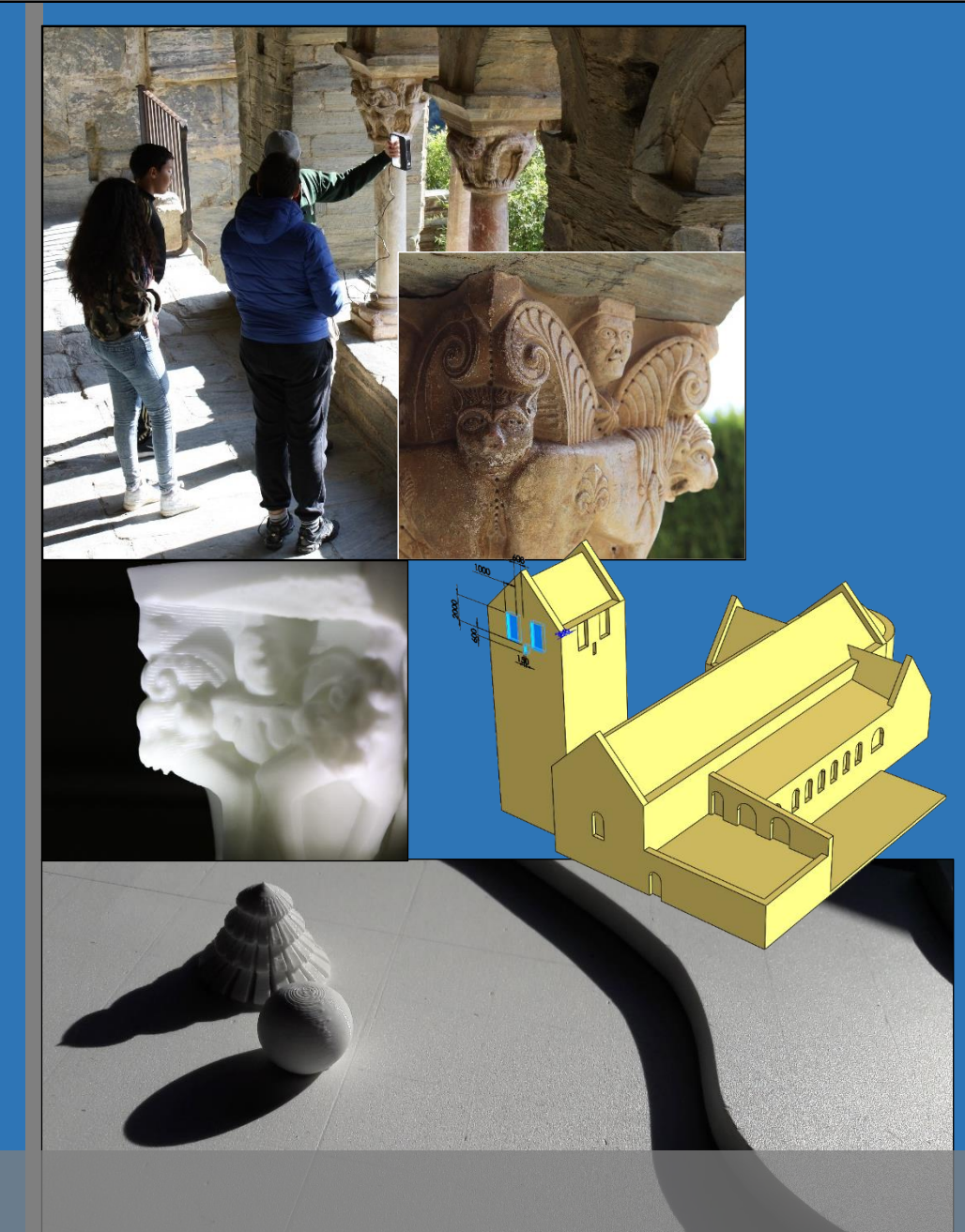

#### OBJECTIFS

- Réaliser et mettre en éclairage une maquette des chapiteaux des colonnes
- Réaliser une maquette à échelle réduite du prieuré dans son site
- Participer à l'exposition de fin d'année au collège

- Visite du prieuré de Serrabone :
	- scan 3D des chapiteaux de colonnes métrage du bâtiment
- Modélisation du bâtiment sur Solidworks
- Impression 3D
- Usinage sur fraiseuse à commande numérique
- Utilisation de PVC expansé, d'ABS